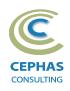

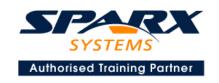

# The Systems Modeling Language (SysML®) Using Enterprise Architect 15.x or 16.x

#### Primer level (Two-day course syllabus)

# **Introduction to Enterprise Architect**

User Interface

Desktop layout

Overview, Start Page, Visual Style, Portals

Ribbons

Perspectives, Workspace Layouts, and ribbon configuration

**Managing Projects** 

Creating and opening Projects

**Creating Root Nodes and Packages** 

**Browser features** 

Organizing models

Managing Diagrams

Toolbox

Creation techniques

Options in ribbons, context menu, properties dialog and window

Navigation between diagrams

Floating diagrams

Copy/paste across diagrams

Inline Specification Manager

Managing Elements

Creation techniques

**Editing properties** 

Drag and drop

Diagram only elements

Customizing Diagram Element Appearance

Background color, font, image

Layering

Feature visibility

Sizing and alignment

**Deleting Model Elements** 

Diagram level deletions

Repository level deletions

**Managing Connectors** 

Creation (toolbox and Quick Linker)

Redirection

Line bends and styles

**Managing Packages** 

Package Navigation

Identifying and selecting favorite Packages

Package Browser/List View (overview)

# **Tool Configuration**

Defining general types

Personal and global configuration options

#### **COURSE LEADER**

# Frank Truyen

is a principal consultant and trainer, with 20+ years of experience in the IT industry as a developer, architect, consultant and manager.

Strong expertise in key modeling notations (UML®, SysML®, ArchiMate®, and BPMN™), as well as architectural frameworks (UPDM™, UAF®, SABSA®), allied with his extensive experience in using the Enterprise Architect modeling tool, allows Frank to successfully provide training and consulting services to a broad variety of customers across many industries.

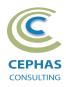

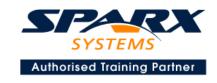

# SysML 1.4 / 1.5

## **Background**

Introduction to MBSE Introduction to SysML Relationship between UML and SysML The four pillars of SysML SysML specific tool configuration

## **Diagrams overview**

Frames Kinds

## Package diagram

Purpose and examples

## Requirements diagram

Requirement definition
Relationships and how to best use them
How to create Requirements
Adding custom properties
Organizing Requirements
Example models

# **Structural Diagrams**

## **Block Definition Diagram (BDD)**

Block definition Contents and compartments Examples Block definition in BDD versus usage in IBD

#### Exercise - Create a BDD

#### **Interface Block**

Examples

### **Internal Block Diagram (IBD)**

Creating an IBD Automatic Property creation Examples

#### Exercise - Create an IBD and auto-create its Parts

#### **Signals**

Definition and examples

#### Value Types

Definition and examples

## Classification hierarchies and generalization

Definition and examples

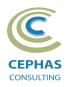

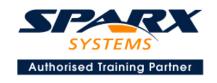

#### **Behavioral Features**

Operations, and Signal Receptions Directed Features

#### **Block Properties**

Part

Reference

Value

Exercise – Create an Interface Block with Operations, Value properties, and Directed Features

#### **Relationships review**

Part Association Reference Association Other BDD relationships IBD relationships

#### **Ports**

Definition and usage Full Port Proxy Port Port Conjugation

Exercise – Add Proxy Ports to a BDD and setting conjugation

#### **Flow Property**

Definition and examples

#### **Item Flow**

Definition and examples

Exercise - Create an IBD connecting Proxy Ports and adding Item Flows

## **Behavioral Diagrams**

#### **Activity diagram**

Definition and examples Basic UML/SysML notation

Exercise - Create an Activity diagram with Partitions allocated to Blocks

## **Use Case diagram**

Basic UML/SysML notation

Optional: creating structured scenarios

Exercise - Create a Use Case diagram with constraints defined

## **Allocations (cross-cutting constructs)**

Overview Allocate Dependency Allocations report

**Q&A** 

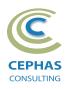

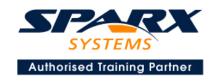

# Optional half-day extensions to the above training course

## 1. Workshop: SysML end-to-end Modeling Exercise

The air compressor model, or a User defined model

#### 2. Additional tool features

#### Creating elements in a non-graphical way

Using the Specification Manager Importing (and exporting) using Microsoft Excel

#### **Traceability Features**

Overview

The Relationships window

The Relationship Matrix

The Traceability window

Other traceability features

#### **Documentation Generation**

RTF/DOCX/PDF generator

Diagram, Package, and Element options

Linking generated documents into Microsoft Word

Model Document

Report Package

Generating HTML

Other features

#### **Document Artifacts**

Creating

Linked Documents

External document links

Document window

#### **Model Searches**

Initiating

Configuring

Viewing results

**Custom searches** 

Other features

#### **Managing Baselines and comparing models**

Creating baselines

Administering baselines

Package comparisons

Diagram comparisons